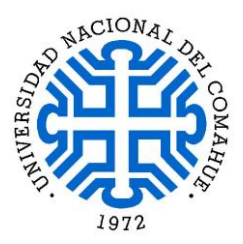

Universidad Nacional del Comahue Centro Universitario Regional Zona Atlántica - CURZA Especialización en Educación Mediada por Tecnologías Digital Formación Profesional (Pasantía) Prof. Carlos Alberto Vilanova

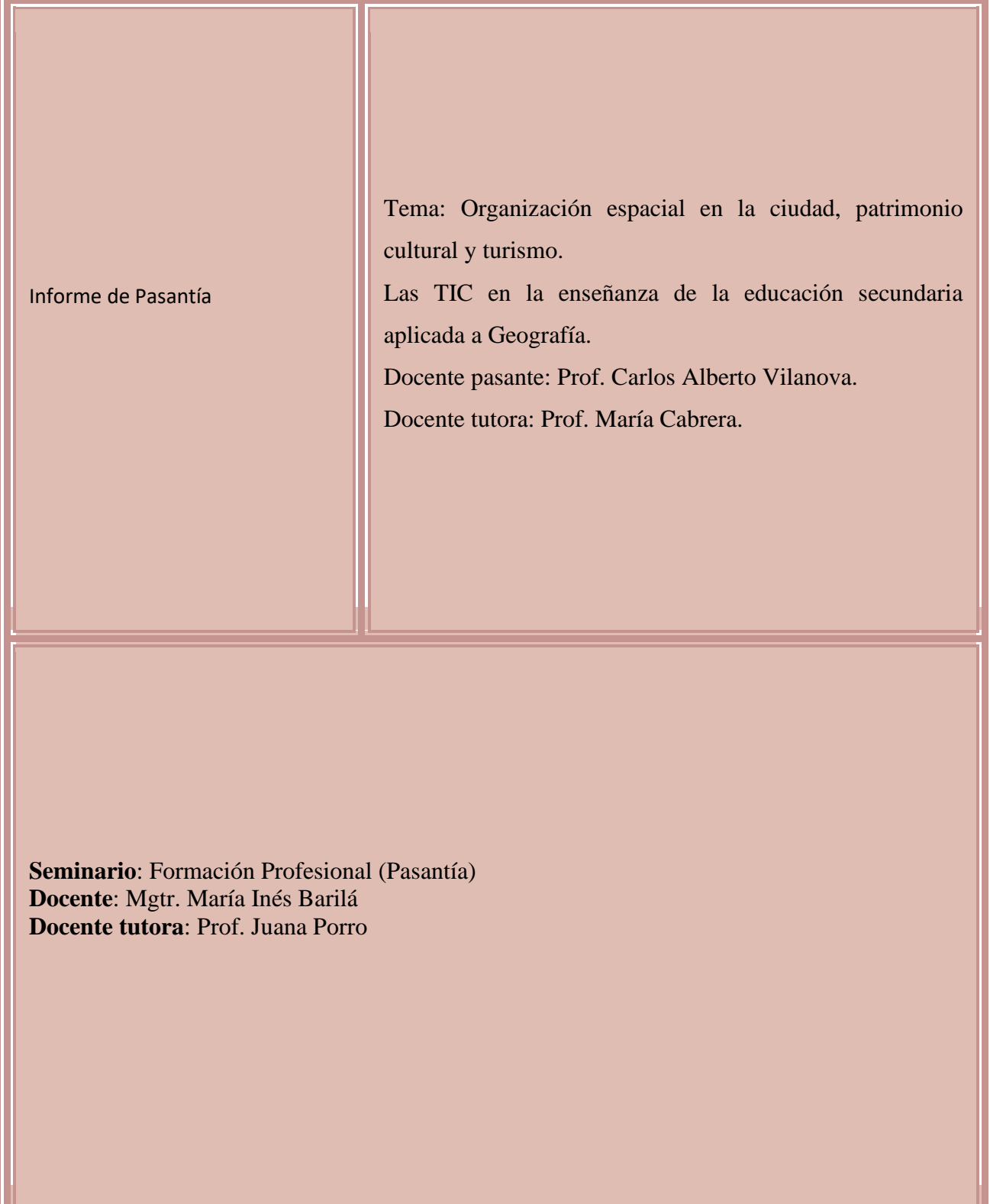

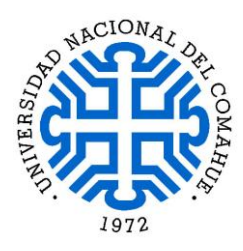

# Índice

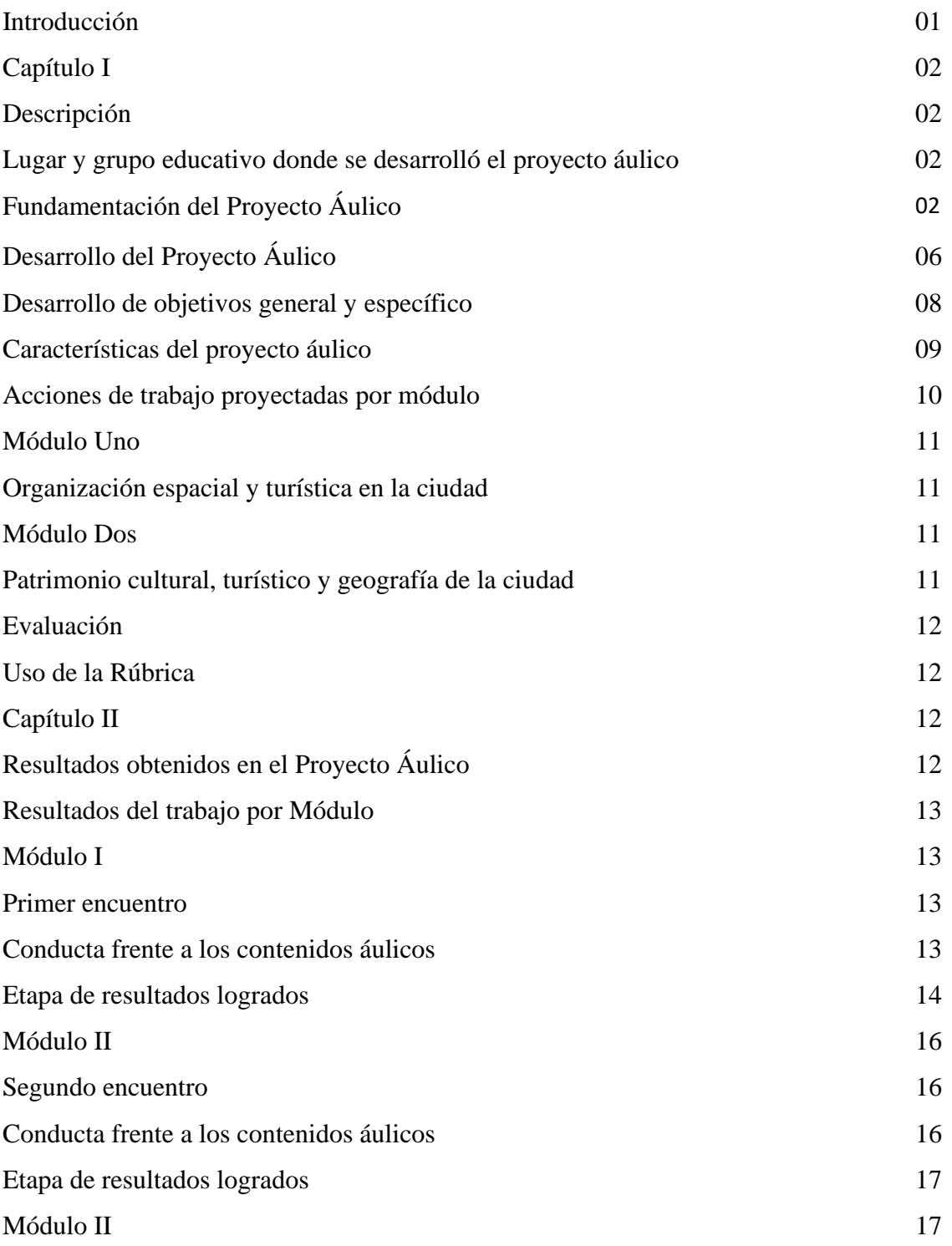

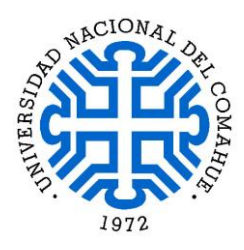

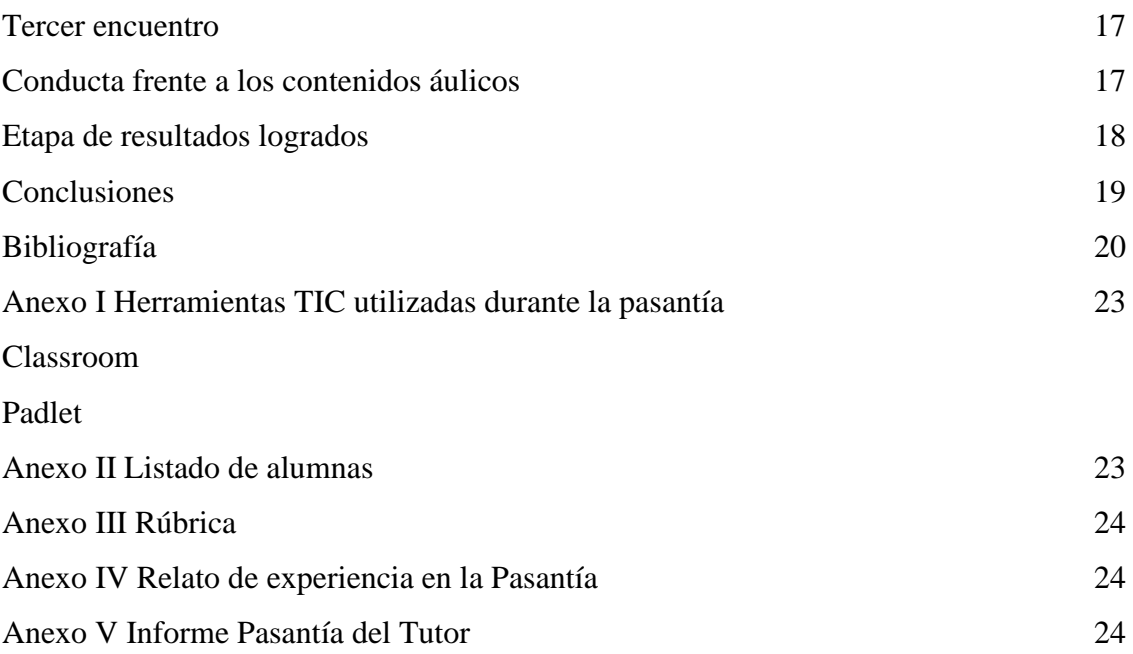

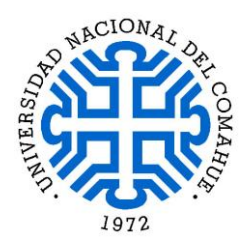

### Introducción

El Centro de Enseñanza Media N° 147, se encuentra emplazado en la localidad de Cipolletti - Río Negro con dirección en calle Los Menucos 1741, contempla entre sus actividades de formación educativa establecer una relación directa con profesionales pasantes que sirvan de orientadores y facilitadores en la incorporación de tecnologías de la educación digital, acciones que posibilitan abordar tanto inquietudes como expectativas de los alumnos, características que sirvieron al desarrollo de un trabajo de pasantía que se llevó a cabo con optimismo, debido a que se presentó la oportunidad de introducir herramientas TIC, sino que también abarcó las posibilidades de adecuarlas al entorno en el que se emplaza el establecimiento y el contexto social en el que oportunamente se desenvolvieron los estudiantes.

Desarrollar nuevas estrategias de educación lleva a pensar variables como; en la aplicación de métodos que faciliten la mejora continua en la forma y manera en que se brindan los contenidos, que establezcan nuevos retos, que impliquen además instaurar estrategias por medio de TIC, que permitan consensuar y reelaborar posibles irregularidades de un proceso educativo.

La flexibilidad de estas herramientas tecnológicas abre la puerta a la posibilidad de adecuar el desarrollo de las actividades planificadas sin salirse de los contenidos teóricos, facilita conciliar nuevas instancias áulicas adecuándose a las necesidades personales (del docente) y los estudiantes con el propósito de obtener la atención y la respuesta más certera.

En este trabajo de Pasantía como experiencia laboral en el aula se produjo un ajuste y modificación de las actividades TIC, que introdujo estímulos prácticos como por ejemplo: elaboración de tutoriales para lograr captar la atención del grupo y facilitar el desarrollo de los trabajos, con el fin de obtener resultados favorables a la planificación inicial.

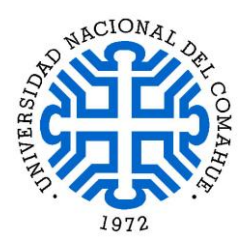

# Capítulo I Descripción

Lugar y grupo educativo donde se desarrolló el Proyecto Áulico

El Centro de Enseñanza Media N° 147, emplazado en la localidad de Cipolletti – Río Negro, fue el lugar donde se realizó la experiencia de Pasantía Profesional, dirigida a estudiantes de 4to año para adultos en la asignatura Geografía. Es un establecimiento educativo de nivel medio cuyas características pertenecen a la modalidad formativa para Jóvenes y Adultos, esta escuela fue creada en el año 2012 en el marco del Proyecto de una "Experiencia Educativa" en el Barrio Anai Mapu de la ciudad de Cipolletti. Siendo el primer establecimiento de nivel secundario en el barrio, cuya principal intención es dar respuesta a una problemática brindando herramientas educativas para poder contener a la población de la periferia de la ciudad que no ha cumplimentado la educación secundaria por su condición social.

La mayoría de estos estudiantes, han tenido que salir a trabajar prematuramente, a su vez son madres o padres adolescentes, no han podido pagar el transporte para ir a escuelas secundarias fuera del barrio, o bien han sufrido discriminación en otros establecimientos educativos.

Si bien, a nivel nacional y provincial se impulsó el programa "Conectar Igualdad" y hubo una fuerte campaña del Ministerio de Educación por incluir las TIC en la educación, se dificultó incluir a las escuelas de Jóvenes y Adultos, acción que generó una baja predisposición para incorporar nuevas tecnologías.

# Fundamentación del Proyecto Áulico

Organización espacial en la ciudad, patrimonio cultural y turismo

Dentro de la asignatura en Geografía se encuentra establecidos los módulos educativos que requieren que los estudiantes incorporen contenidos relacionados a diferentes aspectos como históricos, culturales, económicos y geográficos del lugar donde residen, en el que se va conformando como su lugar de pertenencia.

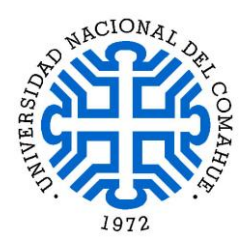

El Patrimonio cultural de un pueblo está formado por el conjunto de bienes espirituales y materiales comprendidos en las manifestaciones de su religión, en sus ideales educativos, en la producción científica, en la literatura, en las artes. El término cultura también hace referencia al desarrollo completo y armónico del hombre. El patrimonio cultural es aquello que, además de preservar nuestra identidad como nación constituye el único medio de autoidentificarnos en el conjunto de todos los países. "Por bienes culturales se entienden los bienes, cualquiera que sea su origen y propietario, que las autoridades nacionales, por motivos religiosos o profanos, designen específicamente como importantes para la arqueología, la prehistoria, la historia, la literatura, el arte o la ciencia, y que pertenezcan a las siguientes categorías" (https://es.unesco.org/creativity/sites/creativity/files/digital-library/cdis/Patrimonio.pdf). Dentro de un marco de seguridad jurídica, la protección de los bienes físicos y espirituales garantiza y perfecciona la vida social. Sin esa protección no hay existencia social, porque cada hombre necesita del respeto de los otros y de su cooperación activa para el mejoramiento de su sociedad. Conforme lo desarrollado se destaca que la Provincia de Río Negro adhiere a la Ley Nº 3945, que establece en su Artículo 1°.- Declara Monumentos Históricos Provinciales, a las obras de arquitectura e infraestructura básica construidas a iniciativa del Ingeniero Adalberto Torcuato Pagano, Gobernador del Territorio Provincial en el período comprendido en los años 1932/1943, principalmente aquellas destinadas al funcionamiento de edificios policiales, hospitalarios, correos, escuela hogar, oficinas administrativas, Juzgados de Paz, en el territorio de la Provincia de Río Negro.

De esta manera la provincia preserva, enriquece y difunde su patrimonio cultural, histórico, arquitectónico, arqueológico y urbanístico, y protege sus instituciones. La provincia desarrolla políticas orientadas a rescatar, investigar y difundir las manifestaciones culturales, individuales o colectivas, y las realizaciones del pueblo que afirmen su identidad regional, provincial y nacional, generando ámbitos de participación comunitaria. "En definitiva, son los individuos de una sociedad quienes consideran al patrimonio como un elemento identitario donde su rol activo se llevará a cabo a partir de una valoración de componentes que la comunidad considere como parte de un bien

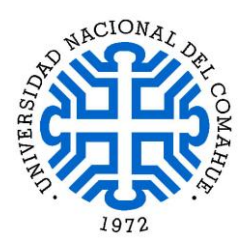

común y significantes en su construcción social, no solo heredada sino también protagonizada en un presente (Ruffolo, 2017, Gestión del Patrimonio Cultural como Recurso Turístico)".

La actividad turística gira alrededor de la explotación de los atractivos naturales y culturales dentro de los que se destacan principalmente, las expectativas relacionadas con el descanso, recuperación y reencuentro del hombre con la naturaleza o diferentes aspectos culturales de identidad. Aspectos que poseen una incidencia en las personas que conlleva una innovación en el uso del espacio, que empieza a tener en el Turismo la forma de mejoras casi siempre tecnológicas con claros efectos en la competitividad y la productividad, pero también en el respeto por el medio ambiente.

El proyecto de intervención áulico buscó, desarrollar los contenidos en torno a la idea de "la organización espacial de las ciudades" (específicamente la ciudad de Cipolletti), como así también abordar aspectos de transformación del espacio geográfico en la localidad acorde a su desarrollo y evolución, adoptando nuevas actividades complementarias de las economías locales.

Por medio de la descripción de cuáles son las modificaciones en el perfil urbano que se reflejan en edificios y plazas, que permite poner en valor el patrimonio local, la dinámica que el espacio urbano enfrenta se encuentra condicionado por diferentes factores económicos, sociales, geográficos y turísticos que pueden potenciar mejoras en el entorno de la ciudad.

El desarrollo trae aparejado una modificación del espacio urbano a través del tiempo, acción que generalmente propicia una mayor concentración de beneficios en determinadas zonas de la ciudad producto de la propia evolución y crecimiento local.

En una segunda instancia, se abordarán aspectos como la dinámica del turismo como actividad económica que estimula a las localidades a preservar su pertenencia histórica, se procura realizar un análisis sobre "el patrimonio turístico", el impacto económico que la actividad turística produce en una localidad, intentando otorgar una visión general de las particularidades que ésta exterioriza.

Las distintas áreas o barrios de la ciudad tienen relación directa con las funciones que desarrollan. Si bien las ciudades desempeñan múltiples funciones, en cada centro

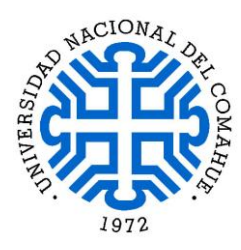

urbano éstas se concretan de manera específica y única. Por ejemplo, la función industrial, aunque responde a las modalidades y tendencias de la industria en general, se manifiesta en cada ciudad con características particulares. Al mismo tiempo, el espacio urbano refleja la historia de las acciones que los hombres han llevado a cabo, modificándolo para adecuarlo a sus necesidades. Algunas construcciones perviven y mantienen sus funciones, otras en cambio aunque persisten han perdido sus funciones originales.

Por eso el estudio del espacio urbano no sólo nos habla del pasado sino también del presente. En este sentido, puede ser considerado como un patrimonio, es decir, aquello que se hereda del pasado y que tiene significado para el presente.

El área central de una localidad coincide con el núcleo fundacional y ha sido escenario de profundas transformaciones, vinculadas con su creciente especialización en las funciones económicas y de gestión pública, que han ido desplazando paulatinamente a la función residencial tradicional.

La valorización del patrimonio tiene un rol muy importante en los procesos de revitalización y mejoramiento de las áreas centrales urbanas. En muchas ocasiones, se convierten en atractivos que incentivan el turismo no sólo nacional sino extranjero. En torno al patrimonio se consolidan también áreas reacondicionadas que cumplen distintas actividades económicas, como comercios, hoteles o restaurantes que generan puestos de trabajo.

Objetivo general:

Abordar el contenido de territorio urbano y turismo aparejado a la valoración de patrimonio cultural.

Objetivos específicos:

Acceder, seleccionar y utilizar información pertinente.

Analizar el desarrollo productivo de la localidad abordada como ejemplo.

Indicar en el mapa los elementos pertenecientes al patrimonio cultural urbano más destacados.

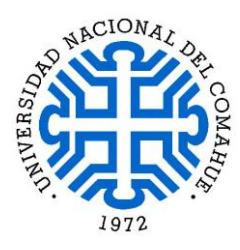

Identificar geográficamente e interpretar la concentración de espacios de valor patrimonial.

Comprender y saber utilizar diferentes herramientas informáticas.

Metas:

Incrementar la comprensión de toda la clase en referencia a los contenidos de ubicación geográficos – patrimoniales de la localidad.

Desarrollar el uso de TIC en de los estudiantes incluyendo el docente a cargo.

Ampliar el uso de la tecnología digital que favorece a la participación virtual para el desarrollo de los contenidos áulicos.

Contenidos:

Módulo Uno: Organización Espacial en la Ciudad. Desarrollo del Turismo. Módulo Dos: Patrimonio Cultural Turístico. Conformación Geográfica.

Desarrollo del Proyecto Áulico

El establecimiento educativo permitió la realización del trabajo de observación, acercamiento, contacto entre el docente pasante, el docente titular y los estudiantes, lo cual facilitó elaborar el análisis correspondiente al 4to año, grupo educativo que se abordó utilizando la metodología áulica planificada. A continuación, se destacan algunas de las características del grupo con el que se trabajó: compuesto por 24 alumnos que tenían entre 22 y 30 años, de los cuales sólo 15 concurrieron diariamente al aula, conformado casi en su totalidad por mujeres, del total de estudiantes 2 eran varones, quienes a lo largo del desarrollo de la pasantía no asistieron a clase, y no se tuvo

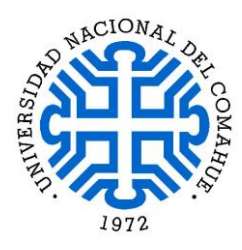

contacto con ellos. Por tal motivo en adelante se hace referencia al grupo que fue al salón como "las estudiantes", dado que la presencia fue solamente de mujeres.

En su mayoría fueron repitentes, que cursaron 4to año en la escuela. Era un grupo participativo, muy dispuesto a elaborar respuestas de opinión propia, acción que facilitó la capacidad de análisis de la realidad y apropiación de conceptos, ejercicio que generó un espíritu crítico y un adecuado nivel de abstracción, que posibilitó la aplicación de contenidos a escenarios concretos.

Las estudiantes de 4to año que cursaron la asignatura de Geografía hacían uso de algunas herramientas relacionadas con las TIC que facilitó el contacto paulatino con esta modalidad educativa, y posibilitó elaborar un trabajo orientado al estudio de "Las TIC en la enseñanza de la Educación Secundaria", que incluya el dictado de clases de Geografía para Jóvenes y Adultos en el CEM Nº 147 de la Ciudad de Cipolletti.

Los aspectos antes mencionados modificaron el Programa Planificado inicialmente, intervención áulica que transcurrió en función de estímulos y respuestas que facilitaron obtener atención de las estudiantes, y lograron el desarrollo de trabajos prácticos que demostraron incorporación de conocimientos y uso de TIC.

Se replanteo el trabajo conforme una realidad distinta de las estudiantes al momento de la intervención áulica, atravesadas por factores socio-ambientales, económicos e interpersonales complejos. Este conjunto de estudiantes pertenece a un grupo social de bajos recursos que percibían subsidios sociales para poder llevar adelante su hogar, muchas de ellas alquilan y viven en villas miserias o tierras tomadas (terrenos privados ocupados ilegalmente), esto trae aparejados problemas para trasladarse de un lugar a otro dificultando el acceso al trasporte público de forma adecuado. Al mismo tiempo se hacía difícil poder deslindar el cuidado de sus hijos a terceros (familiares o instituciones educativas), por lo que asistieron a clase con ellos.

Estas restricciones externas (transporte, problemas de vivienda, cuidado de niños), incidieron en el aprendizaje de las alumnas, presentando un fuerte condicionamiento en las estudiantes. Este escenario educativo modificó el comportamiento del profesor su enseñanza y sus expectativas hacia el alumno y la interacción profesor-alumno y alumno- alumnos.

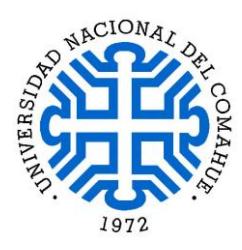

Las condiciones expresadas anteriormente influyeron en este trabajo áulico, las estudiantes tuvieron necesidades e intereses diferentes que se reflejaron en diversas situación de aprendizaje, durante el horario de clase ellas mantuvieron conductas irregulares, como por ejemplo llegaron tarde a clase (por falta de transporte), entraron y salieron del aula de manera frecuente (por estar al cuidado de sus hijo), no se llevaron las consignas de los trabajos para realizar, así como los contenidos brindados en el aula. Durante el dictado de la materia asistieron a sus hijos en los pasillos o el comedor de la escuela, situación que generó momentos con impactos negativos sobre las actividades virtuales, como también falta de atención y de compromiso en las tareas.

Las estudiantes asistieron al establecimiento con sus hijos porque se les ofrecía el refrigerio escolar, en consecuencia, ellas adoptaron un comportamiento de madre estudiante en el aula.

Estos acontecimientos llevaron a la necesidad de adaptar y modificar un conjunto de recursos previamente planificados para poder brindar los diferentes conceptos en el aula. Con el afán de incorporar conocimientos a través de las TIC se accedió y facilitó la información por medio de diferentes herramientas tecnológicas, que ayudó a superar limitaciones y permitió una atención y adaptación individualizada de los contenidos educativos.

Desarrollo de objetivos general y específico

Como objetivo general se logró abordar el contenido de territorio urbano y turismo, aparejado a la valoración de patrimonio cultural.

En cuanto a los objetivos específicos se accedió y utilizó información con los contenidos educativos seleccionados, también se analizó el desarrollo productivo de la localidad abordada como ejemplo, se pudo interpretar e identificar geográficamente la concentración de espacios de valor patrimonial.

Sin embargo la falta de un adecuado sistema de conexión a internet, conspiró para la realización de una pasantía con rasgos precarios debido a diversos aspectos tales como déficit en el equipamiento tecnológico, no se tuvo acceso a la sala de informática (por

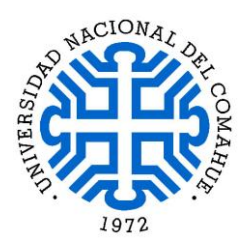

falta de comunicación entre docentes que facilitaran el uso de dicho espacio), las estudiantes no tenían un adecuado conocimiento y comprensión de los sistemas tecnológicos. Por lo que el establecimiento presentó una falta de medios o recursos necesarios para lograr lo planteado en el Proyecto.

Las condiciones de precariedad condicionaron el interés de las estudiantes, por lo que no se alcanzó la concreción del objetivo específico que consistía en indicar en el mapa los elementos pertenecientes al patrimonio cultural urbano más destacados.

Respecto de las metas planteadas se obtuvo una respuesta favorable en el uso de la tecnología digital que favoreció la participación virtual para el desarrollo de los contenidos áulicos, como así también se pudo incrementar la comprensión de toda la clase en referencia con los contenidos de ubicación geográficos – patrimoniales de la localidad.

Por cuestiones ajenas a la propuesta de trabajo, no se desarrolló un adecuado uso de TIC, porque la docente titular determinó que las actividades propuestas no tenían carácter evaluativo, acción que produjo una falta de interés en el uso de la Aplicación Classroom.

Características del proyecto áulico

En este proyecto se planteó otorgar herramientas que facilitaron la lectura y comprensión de la temática respecto a la "Organización Espacial en la ciudad, Patrimonio Cultural y Turismo" y su estrecho vínculo con el espacio urbano (la ciudad), el caso de estudio se aplicó a la ciudad de Cipolletti, Departamento General Roca, Provincia de Río Negro.

Se describieron los elementos que perfilaron y complementaron el desarrollo y trasformación del espacio, así como actividades de carácter socio-geográfico que den respuesta a los objetivos planteados. La metodología de trabajo se basó en un modelo educativo con características B–Learning, que pretendió incorporar los contenidos educativos por medio de diferentes aplicaciones TIC.

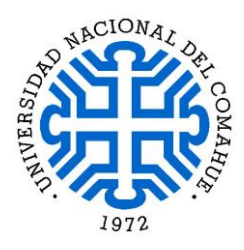

Esta propuesta de trabajo buscó dar respuesta a los temas teóricos de la materia (Geografía) a través del uso de diferentes herramientas que proporcionan las TIC. Se trabajó en dos módulos (de dictado en modalidad B-Learning), con tres (03) encuentros presenciales en el aula (de 80 minutos cada uno) con el fin de poder exponer dudas, consultas y resolución de contenidos teóricos y prácticos. En paralelo se conformó un grupo de WhatsApp en el cual se incorporó al docente y estudiantes, originalmente se estableció un tiempo de uso, que se distribuyó en cuatro días semanales con una participación de dos horas por encuentro virtual.

La familiarización y uso de WhatsApp por parte del grupo condicionó la utilización de este medio de forma permanente, para poder desarrollar los contenidos establecidos en los dos módulos de trabajo que fueron requeridos como actividades generales en el aula, tales como la implementación de consultas bibliográficas, observación participante y orientación de las actividades y contenidos que demandaron las estudiantes.

De las TIC inicialmente planteadas como Classroom de Google, conformación de un Blog, Facebook, solamente se utilizó como medio de comunicación el grupo de WhatsApp, las anteriores aplicaciones (Apps) mencionadas finalmente no fueron aceptadas o utilizadas dado el condicionamiento impuesto por la docente de tomar las actividades planificadas con carácter no evaluativo.

Los elementos empleados para el desarrollo del proyecto se concentraron en Smartphones, tablets, netbooks, red internet, la utilización de la impresión en hojas A4 permitió la entrega de los instructivos para el uso del Classroom y la entrega final de la rúbrica, como así también la entrega de material de librería varios.

### Acciones de trabajo proyectadas por módulo

La planificación áulica se elaboró con la finalidad de aplicar dos módulos de trabajo tanto teórico como práctico. Conforme se desarrollaron los encuentros en la clase, los contenidos se fueron adaptando en función de la respuesta virtual obtenida por parte de las estudiantes, en consecuencia se modificaron las acciones originalmente propuestas, ya que el condicionamiento socio educativo y la falta de interés de las estudiantes

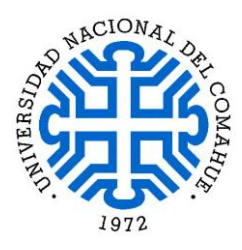

llevaron a replantear las acciones prácticas, se introdujeron nuevos estímulos con el propósito de obtener resultados con los que pueda comprobar el aprendizaje de contenidos y como resultado la aplicación de herramientas TIC.

### Módulo Uno

Organización espacial y turística en la ciudad

De las acciones proyectadas en este módulo se trabajó en torno a la relación y las características espacio geográficas que determinan el desarrollo de la localidad, por medio de la utilización de un procesador de texto Word con el objetivo de investigar la existencia de calles, barrios, esquinas, plazas (espacios verdes) y edificios antiguos de la localidad que conforman el valor patrimonial existente.

Como resultado de las actividades mencionadas se produjo un video descriptivo del barrio en el que las estudiantes viven, en el cual debieron reflejar los contenidos dados en clase. Se logró confeccionar un trabajo en el cual se describió las características en infraestructura y equipamiento del barrio, su ubicación, distancia del centro urbano, descripción de un edificio de referencia o importancia de la localidad, para lo cual se facilitó la realización de la actividad de manera individual o en pareja, acción completamente diferente a la planificada que originalmente estableció la elaboración de un informe con los datos obtenidos (que incluya imágenes).

### Módulo Dos

Patrimonio cultural, turístico y geografía de la ciudad

En este módulo se estableció originalmente como propuesta de trabajo utilizar un procesador de texto Word, para relacionar las características espacio geográficas que determinan el desarrollo de la localidad, la identificación de elementos de valor patrimonial. Se logró como respuesta la realización de un Power Point con el material obtenido, incluyendo fotografías antiguas como también actuales y noticias de los espacios urbanos con valor patrimonial identificados.

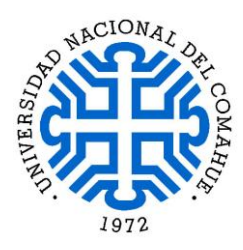

Evaluación Uso de la Rúbrica

El recurso evaluativo utilizado fue la rúbrica porque permitió ordenar el proceso de enseñanza y de aprendizaje, el documento fue entregado individualmente al finalizar la pasantía, posteriormente fue subido de manera digital a la plataforma de Classroom en el espacio destinado al Módulo I, en el anexo de este informe se encuentra un link por el cual se puede acceder a su visualización.

Capítulo II

Resultados obtenidos en el Proyecto Áulico

En todas las actividades que fueron realizadas en el establecimiento escolar, se alcanzó una integración de contenidos teóricos a través de acciones planteadas de manera virtual, desde una perspectiva académico profesional. Se logró trabajar conceptos que se vinculan entre sí y son propios de la actividad turística relacionados con el programa de estudio, de esta forma se obtuvo una respuesta positiva (luego de un arduo trabajo) por parte de las estudiantes.

Las actividades que se realizaron en el espacio de trabajo áulico generaron sensaciones y percepciones particulares, que ineludiblemente influyeron en el desenvolvimiento de diferentes situaciones de enseñanza y de aprendizaje suscitadas con el correr de los días, además de la interacción personal y virtual entre docente y estudiantes.

Se produjo un comienzo tardío del encuentro presencial en el aula debido a que la fecha de inicio que se pactó era para el día 8 de noviembre de 2019, jornada en que se llevó adelante un paro nacional de CTERA, que imposibilitó dar inicio a las actividades pautadas, posponiendo el inicio del proyecto de Pasantía una semana.

Una vez transcurrido este impase, el día viernes 15 de noviembre se iniciaron de manera normal las acciones educativas pautadas, se describió ante las estudiantes la modalidad

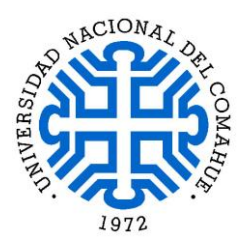

de trabajo áulico, con el propósito de facilitar un aprendizaje conjunto, y se explicó que dichas acciones estarían divididas por contenidos en dos módulos de actividades.

# Resultados del trabajo por Módulo

Para poder abordar los resultados obtenidos oportunamente y en función de los módulos educativos planificados se divide a continuación el análisis de resultados.

Módulo I describe tanto los comportamientos como los resultados obtenidos en el primer encuentro áulico.

Módulo II comprende dos encuentro áulicos con referencia a la misma descripción del módulo anterior.

En ambos casos las tres clases que se dictaron, se plantearon con la correspondiente reciprocidad a los temas establecidos en el Proyecto Áulico. Del trabajo realizado en estas dos etapas se desprendió de igual forma dos aspectos para abordar su comprensión, la conducta frente a los contenidos y una etapa de resultados logrados. Conforme se desarrollaron los encuentros áulicos, los contenidos se fueron adaptando en función de la respuesta virtual obtenida por parte de las estudiantes.

Módulo I Primer encuentro Conducta frente a los contenidos áulicos

Se produjo el primer encuentro áulico durante la semana del viernes 15 de noviembre, momento en que se presentó y comenzó con las estudiantes a trabajar una nueva modalidad de actividades en el salón de estudio, por medio del uso de TIC, no necesitaron tomar apuntes de los contenidos teóricos, dado que tuvieron libre acceso a los diferentes materiales que se utilizaron en el aula a través de las aplicaciones destinadas para las clases planificadas.

Se solicitó que escriban en un papel su número de telefonía celular con el objetivo de conformar un grupo de WhatsApp que facilite tanto aclarar dudas y fomentar el

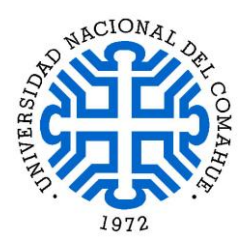

intercambio de opiniones. Además de escribir su correo electrónico personal con el fin de incluirlos en la Aplicación Classroom donde se encontraron con material bibliográfico de la clase y se posibilitó el acceso a los contenidos teóricos que se estuvieron dando en el aula, además de los resúmenes con la temática abordada, las exposiciones en Power Point que se utilizaron y las actividades sugeridas por módulo. Por medio de la proyección de un Power Point se inició la clase teórica sobre la temática de Urbanización y Patrimonio en la ciudad de Cipolletti.

Etapa de resultados logrados

En esta primera etapa, ante un grupo reducido de estudiantes (en su totalidad mujeres) se proyectaron fotos y textos, en esta instancia el grupo se mostró apático a la participación y colaboración respecto de las actividades presentadas y específicamente en relación al uso de las TIC. Por lo que se intensificó la proyección de las imágenes acción que generó instantáneamente un debate y la participación de las estudiantes dentro del ámbito áulico, con características constructivas sobre los contenidos.

Como respuesta a la primera instancia de interacción personal las estudiantes se mostraron poco participativas y resultó más bien un grupo renuente, tanto para la permanencia y concentración en el aula, como así también se manifestó la falta de familiarización en el uso de TIC.

En los encuentros realizados posteriormente y dado lo sucedido como primera impresión en el aula, se redefinió y adaptó la modalidad de trabajo. Se introdujeron a tiempo diferentes estímulos a los planificados, se alcanzó de esta manera la participación de las estudiantes. Por medio de la presentación de imágenes de edificios históricos de la localidad, se obtuvo por parte del grupo un cambio de actitud y se logró pasar de un estado pasivo de escucha a uno de participación e interpelación de los contenidos, de este modo se consiguió una respuesta dinámica en la clase presencial.

Se captó la atención y se generó consecuentemente la interacción del grupo en clase y con una menor resistencia a lo nuevo, se introdujeron los contenidos teóricos prácticos como actividad que se realizaron por medio del uso de TIC.

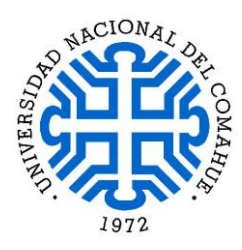

Como respuesta a lo planificado con tiempo se consiguió dar impulso a la utilización de aplicaciones tecnológicas, facilitando en esta etapa la realización por parte de las estudiantes de consultas y el desarrollo de las actividades desde lo virtual, de esta manera se trabajaron aspectos sobre el espacio urbano de la ciudad, la identificación de barrios y edificios relevantes que son considerados por el Municipio como construcciones con valor patrimonial.

Como respuesta no se obtuvo una reacción inmediata a las actividades introducidas a través del grupo de WhatsApp y la App Classroom, se logró determinar que no hubo acción en ninguna de las aplicaciones sugeridas para la elaboración de las tareas asignadas, se propuso comenzar a interactuar por WhatsApp para compartir material y además tratar de identificar el motivo por el cual las estudiantes no demostraron interés inicial en el uso de las TIC.

Se logró identificar que el grupo en general tuvo poco interés en la propuesta virtual, muy probablemente debido a que el docente titular limitó la actividad propuesta como no evaluativa y extra curricular, por lo que las estudiantes no sintieron el arraigo y compromiso de llevar adelante algún tipo de intervención en las aplicaciones, a pesar que las mismas se encontraron virtualmente activas para poder realizar consultas prácticamente todo el día.

Esta circunstancia llevó a replantear las actividades propuestas en el programa inicial, surgió un quiebre entre la realidad y lo planificado. Con la necesidad de obtener un resultado favorable ante las vicisitudes surgidas, se modificó el trabajo y se elaboró a tiempo un video tutorial, que se publicó al grupo de WhatsApp como muestra de la actividad requerida a los efectos de introducir un nuevo estímulo, con el fin de obtener una respuesta por parte de las estudiantes se mostró una actividad que incorporó contenidos básicos con relación al material de lectura facilitado.

En el video tutorial que elaboró el docente pasante estableció como ejemplo las pautas para la entrega del trabajo solicitado, que consta de una filmación simple y doméstica, en el que se explicó las características de su barrio en función de los rasgos debatidos y aportados en clase enriquecidos por el material teórico. A pedido de las estudiantes se

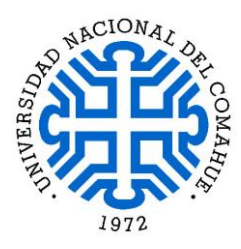

enviaron los archivos en formato JPG, debido a que es más fácil para la lectura y además se puede abrir en cualquier dispositivo electrónico.

Módulo II Segundo encuentro Conducta frente a los contenidos áulicos

El segundo encuentro presencial se desarrolló en la semana del 22 de noviembre, durante este período de días se suscitó el hecho que las alumnas tuvieron un alto índice de inasistencia, situación que se convirtió en un factor negativo debido a que generó una mayor rotación de estudiantes. Esta situación dificultó el avance en contenidos y de actividades virtuales, si se tiene en cuenta que la matrícula de inscriptos en este 4to. año fue de 20 estudiantes, y en promedio participaron de manera activamente 12 alumnas de las cuales solamente 8 se presentaron a clase con regularidad.

Durante el dictado de la materia las estudiantes tuvieron un comportamiento irregular, ellas se incorporaron y rotaron frecuentemente durante el horario de clase, momento que generó un impacto negativo sobre las actividades virtuales. Como consecuencia estas nuevas estudiantes solicitaron posteriormente ingresar al grupo de WhatsApp y ser incorporadas al Classroom, además pidieron que se les explique la clase y las consignas del trabajo que debieron realizar.

Entre los comportamientos poco favorables de las estudiantes para el dictado de clase se vivenció la falta de compromiso con el horario de asistencia, en general llegaron tarde o se retiraron en medio de las actividades áulicas, sin llevarse las consignas de los trabajos para realizar, así como los contenidos brindados de forma clara. El grupo tenía una actitud poco propicia para la educación, se movieron libremente, entraron y salieron del aula continuamente, lo cual no benefició una adecuada atención en el dictado de los contenidos y por consiguiente, entorpeció el desarrollo de la asignatura.

La explicación de dicho comportamiento escolar refiere al hecho de que, como adultos mayores, las madres asisten al establecimiento con sus hijos debido a que se les ofrece

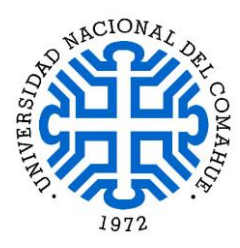

el refrigerio escolar, en consecuencia, ellas adoptaban un comportamiento de madre estudiante en el aula.

Etapa de resultados logrados

La rotación de alumnas produjo como consecuencia una situación que afecta las metas y objetivos propuestos, como también el desarrollo de las actividades, desde la perspectiva que se encontró con un grupo de estudiantes que no habían asistido a la clase anterior y quisieron participar en las actividades, lo que originó un efecto distorsivo ya que se debió explicar nuevamente, a manera de repaso, el motivo por el que se produjo una intervención en el aula por parte del profesor pasante. Además de introducir las características de las TIC y su implementación en la Asignatura de Geografía, que generó una sensación de que se comenzó nuevamente con el material académico.

A pesar de esta situación se lograron algunos aspectos positivos y se avanzó con un grupo reducido de estudiantes quienes enviaron algunos trabajos de manera virtual, en general es un grupo con poca predisposición a realizar trabajos prácticos fuera del ámbito escolar.

Módulo II

Tercer encuentro

Conducta frente a los contenidos áulicos

En el último encuentro presencial del día viernes 29 de noviembre se trabajó en relación al patrimonio turístico de la ciudad con el material previamente enviado por diferentes medios virtuales como Classroom y WhatsApp, además del Power Point trabajado en clase.

Anteriormente a este último encuentro se introdujo una actividad que se tenía planificada en Classroom, aplicación que las estudiantes se resistieron a utilizar, motivo por el que se recurrió a otra vía de comunicación virtual (WhatsApp), con el fin de que

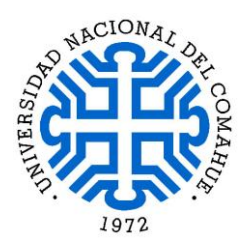

al iniciar la última clase presencial las estudiantes tuvieran alguna predisposición para realizar una nueva actividad práctica relacionada a los contenidos estipulados en el Módulo II y el trabajo práctico que se debió entregar.

La consigna era clara, se desarrolló en torno a definir un edificio de valor patrimonial y realizar una breve descripción del mismo y su influencia en el desarrollo de la ciudad, además de su ubicación y actual funcionamiento. Dichos aspectos habían sido trabajados en clase y debatidos por el grupo con el objetivo de brindar material teórico que diera sustento al trabajo que se tuvo que realizar.

Etapa de resultados logrados

En el encuentro se logró captar la atención de la clase además de que en el espacio áulico se generó un debate entre las estudiantes, en cierto aspecto se enriqueció el contenido virtual y los conocimientos del grupo en general.

Con la incorporación de una nueva actividad virtual que implicó el desarrollo descriptivo de un edificio con valor patrimonial de la ciudad de Cipolletti, se inició el encuentro virtual. Durante el mismo día que se dictó la clase (viernes 29 y sábado 30 de noviembre), se recibieron trabajos prácticos que se solicitaron en la primera intervención áulica, pero también se comenzó a recibir algunos trabajos requeridos en los encuentros virtuales anteriores, situación que estimuló la posibilidad de obtener más actividades realizadas por las estudiantes en los siguientes días.

Una vez que se finalizó con los encuentros presenciales, se continuó de manera virtual el contacto con las estudiantes, se estimuló y asistió sobre las dudas de aquellas que siguieron con la realización y entrega de actividades prácticas, de esta manera se mantuvo el contacto vía WhatsApp, se evacuaron inquietudes y se continuó orientando a las estudiantes respecto de los contenidos, conceptos y formas de entregar el material práctico requerido oportunamente.

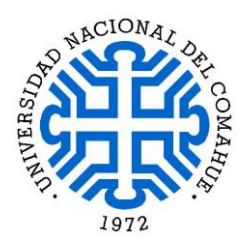

### **Conclusiones**

Esta experiencia áulica dejó como aporte final poder superar uno de los mayores temores, que consistía en que las estudiantes no fueran participativas en clase, como también en las intervenciones virtuales, luego de introducir diferentes maneras de captar la atención del grupo en clase, las apreciaciones de la primera parte fue superada y se logró una actitud participativa, en cuanto a la actividad virtual se debió cambiar la estrategia respecto de la propuesta inicial ya que las estudiantes atravesaron diferentes realidades y situaciones personales.

Es un grupo de estudiantes fuertemente condicionado por aspectos tales como: su edad (son adultos), son madres y asistieron con sus hijos a clase, no todas tenían acceso al servicio de internet en el domicilio, por lo que la conectividad para desarrollar tareas en el hogar se dificulta, no obstante, se esforzaron en realizar los trabajos que en general terminaron de hacerlos en el establecimiento escolar.

Debido a las características particulares de las estudiantes se realizó un mayor esfuerzo para motivar el grupo de alumnas, se logró de esta forma la realización de las actividades virtuales y un uso positivo de las TIC, porque a través de los sucesivos encuentros demostraron interés en poder sobrellevar esas dificultades y aprender, logrando superarse a pesar de los condicionamientos desfavorables que en general algunas de ellas afrontaron, por ejemplo barrios de condiciones humilde, distritos comúnmente llamados "tomas de tierras", o también "villas miserias".

Por parte de las estudiantes la modalidad educativa virtual con el uso de internet y una realidad personal compleja generó un obstáculo, que no se trasformó en impedimento para poder aprender. La persistencia para enseñar y procurar introducir nuevos comportamientos de aprendizaje con características educativas diferentes crearon una situación que movilizó a las involucradas a salir de su "zona de confort"; comportamiento que se identifica con aspectos rutinarios para conseguir un rendimiento constante sin asumir riesgo, es decir con el "piloto automático", en este caso atravesar la clase al final del ciclo anual escolar fue como desactivar ese piloto automático por medio de una intervención áulica virtual.

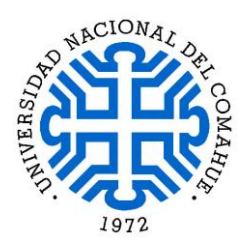

Los jóvenes en general, poseen una percepción del uso de internet como un componente de diversión y comunicación, actitud que dificulta transpolar el uso de la red desde un lugar de entretenimiento a un espacio de contenidos educativos, acción que genera resistencia a una nueva modalidad de trabajo áulico.

# Bibliografía

Para el desarrollo de los temas, se utilizan algunos aportes bibliográficos extraídos de los seminarios dictados en la carrera Especialización en Educación Mediada por Tecnología Digital.

Asimismo, se utiliza bibliografía de la asignatura en Geografía y videos con contenidos alusivos al material teórico de dicha materia.

- Bartolomé Antonio R., Pina Esther Martínez Figueira, Fernando Tellado González, Universidad de Barcelona y Universidad de Vigo, España. Revista de Docencia Universitaria, Vol. 12 (1), abril 2014, 159-176 ISSN: 1887-4592. Seminario "El problema de la evaluación en entornos digitales".
	- Boletín Oficial de la Provincia de Río Negro N° 4304, Viedma 09 de Mayo del 2005, La Legislatura de la Provincia de Río Negro sanciona LEY N° 3945, Recuperado el 11 de octubre de 2019. [https://drive.google.com/file/d/1MeRo-P9dqgvbi4cdRTOxVRl477il\\_WBs/view](https://drive.google.com/file/d/1MeRo-P9dqgvbi4cdRTOxVRl477il_WBs/view)

- Cope, Bill and Kalantzis, Mary. (2009). "A grammar of multimodality". The International Journal of Learning, 16, 2, 361-425. Seminario "Los géneros multimodales".
- Fortunato, Facundo; Ruffolo, Nicolás Ezequiel; Saraví, Malena; Soutullo, Elián. Gestión del Patrimonio Cultural como Recurso Turístico, Desafíos para un Desarrollo Sostenible, Turismo y Concientización Ciudadana: Experiencia y

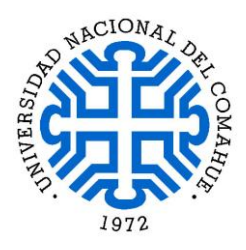

Reflexiones en la Construcción de una Conciencia Patrimonial y Turística desde la Extensión Universitaria, VII Jornadas de Turismo y Desarrollo Sostenible, Universidad Nacional de la Plata, 25 y 26 de Septiembre de 2017.

- Geografía Argentina sus Lugares su Gente y sus Actividades, Serie Todos Protagonistas (2005), Editorial Santillana. Recuperado el 10 de octubre de 2019. [https://drive.google.com/open?id=10GcRcZZ\\_UyfhhpeyEWCaHKI-uYodPrXU](https://drive.google.com/open?id=10GcRcZZ_UyfhhpeyEWCaHKI-uYodPrXU)
- Guevara Jennifer. Diagnóstico de Proyectos Sociales, Red de Investigadores sociales Jóvenes Programa Avancemos, Ashoka Cono Sur Publicación N° 1. Seminario "Pasantía en Formación Profesional".
- LU 92 TV Canal 10 de Roca, Cipolletti Repasamos la Fundación de la Ciudad. <https://www.youtube.com/watch?v=OHMXsxi4FaM>
- María Carolina García Arellano, Depto. de Cultura Casa Río Negro, Recuperado el 11 de octubre de 2019. <https://www.blogger.com/profile/00896459386064850973> [http://patrimoniosculturacrn.blogspot.com/2012/03/normal-0-21-false-false](http://patrimoniosculturacrn.blogspot.com/2012/03/normal-0-21-false-false-false.html?m=1)[false.html?m=1](http://patrimoniosculturacrn.blogspot.com/2012/03/normal-0-21-false-false-false.html?m=1)
- Mónica Pavicich, Paula Villa, Ana Prawda y Gustavo F. Stefanelli; "Geografía. Argentina Sociedades y Espacios", Recursos para el docente, Editorial de Ediciones Santillana en línea. Recuperado el 11 de octubre de 2019. <https://drive.google.com/open?id=18whe055iad0r024BOV-NdCWF4S-lahmM>
- Municipalidad de Cipolletti Departamento de Prensa. <https://www.youtube.com/watch?v=n0SAhtVfR5E>

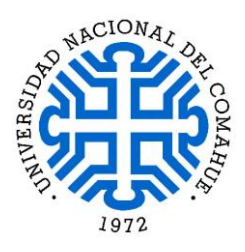

- Nicholas C. Burbules, Thomas A. Callister, Educación Riesgos y promesas de las nuevas tecnologías de la información, Editorial: Granica, España 2001. Seminario "Alfabetización digital y nuevas prácticas letradas".
- Provincia de Río Negro, Ministerio de Coordinación Dirección de Boletín Oficial N° 4304, Ediciones por año: Viedma, 09 de Mayo del 2005. Recuperado el 14 de octubre de 2019. <https://www.rionegro.gov.ar/?catID=31> <https://www.rionegro.gov.ar/download/boletin/4304.PDF>
- Rosales Lucía Ubilla, Gómez Álvarez Lilian, Sáez Carrillo Katia, Escritura colaborativa de textos argumentativos en inglés usando Google Drive. Estud. pedagóg. vol.43, no.1, Valdivia 2017. [https://scielo.conicyt.cl/scielo.php?script=sci\\_arttext&pid=S0718-](https://scielo.conicyt.cl/scielo.php?script=sci_arttext&pid=S0718-07052017000100019) [07052017000100019](https://scielo.conicyt.cl/scielo.php?script=sci_arttext&pid=S0718-07052017000100019)
- Hallu E. Ruben, Homo Tecnologicus, encrucijada#49; Editorial Universidad de Buenos Aires. Recuperado el 11 de octubre de 2019. [http://www.uba.ar/encrucijadas/49/sumario/enc49-homotecnologicus.html.](http://www.uba.ar/encrucijadas/49/sumario/enc49-homotecnologicus.html)
	- UNESCO, Recuperado el 17 de octubre de 2019. [\(https://es.unesco.org/creativity/sites/creativity/files/digital](https://es.unesco.org/creativity/sites/creativity/files/digital-library/cdis/Patrimonio.pdf)[library/cdis/Patrimonio.pdf\)](https://es.unesco.org/creativity/sites/creativity/files/digital-library/cdis/Patrimonio.pdf)

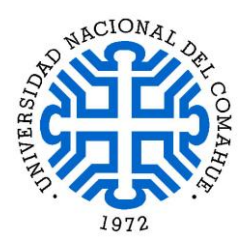

### Anexo I

Herramientas TIC utilizadas durante la pasantía

### Classroom

La herramienta inicial de trabajo que se utilizó fue Google Classroom, para acceder a dicha aplicación se debe estar identificado con su cuenta de Google (Gmail) que se quiera utilizar dentro del navegador.

Como profesor, una de las primeras cosas que se debe hacer en Classroom es crear una clase para cada uno de los grupos de alumnos a los que se enseña. Entre las diferentes acciones que se llevan adelante en esta aplicación se debe invitar a los usuarios agregando su cuenta de Google (Gmail), según el propósito de estudiante o profesor.

Por tal motivo y para facilitar el ingreso a la aplicación utilizada se dejaron en este trabajo los siguientes datos para poder acceder sin obstáculos a toda la información vinculada a la cuenta, la cual posee los contenidos áulicos, los trabajos realizados por el docente, como así también los realizados por las alumnas, además de información en general de la clase.

E-mail: [centrodeensenanzamedian147@gmail.com](mailto:centrodeensenanzamedian147@gmail.com) (todo en minúscula). Password (contraseña): 147cipolletti (todo en minúscula).

# Padlet

Contiene los trabajos mediados por la tecnología que realizados por las alumnas. <https://padlet.com/carlosvilanovanqn/zfnjjicj6gk5>

# Anexo II

Listado de alumnas que participaron con muy buena asistencia.

[https://drive.google.com/drive/folders/1MkSuaiPNOovYwL57U0qbvq1V07C1uwdN?u](https://drive.google.com/drive/folders/1MkSuaiPNOovYwL57U0qbvq1V07C1uwdN?usp=sharing) [sp=sharing](https://drive.google.com/drive/folders/1MkSuaiPNOovYwL57U0qbvq1V07C1uwdN?usp=sharing)

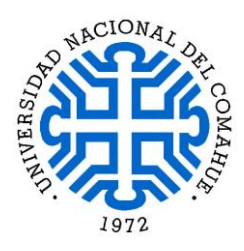

# Anexo III

# Rúbrica

Utilizada para realizar la evaluación de las alumnas conforme el conocimiento, participación, investigación y comprensión del material trabajado durante los encuentros áulicos y virtuales.

[https://drive.google.com/drive/folders/1LbtTuylpZjjlxBm5OxfzSm2oYHqLI6VM?usp=](https://drive.google.com/drive/folders/1LbtTuylpZjjlxBm5OxfzSm2oYHqLI6VM?usp=sharing) [sharing](https://drive.google.com/drive/folders/1LbtTuylpZjjlxBm5OxfzSm2oYHqLI6VM?usp=sharing)

# Anexo IV

Relato de experiencia en la Pasantía

Desarrollo del relato propio respecto de la práctica de la pasantía, descripción de aspectos personales como percepciones y sensaciones sobre la experiencia del encuentro áulico y virtual con las estudiantes.

[https://drive.google.com/drive/folders/1IgigvXgQ4f1MdiFylFwk4gdUfUm4a-](https://drive.google.com/drive/folders/1IgigvXgQ4f1MdiFylFwk4gdUfUm4a-DV?usp=sharing)[DV?usp=sharing](https://drive.google.com/drive/folders/1IgigvXgQ4f1MdiFylFwk4gdUfUm4a-DV?usp=sharing)

Anexo V Informe Pasantía del Tutor

[https://drive.google.com/drive/folders/1DYZRsansMRy0fIJ\\_76QPdoIhyKArlVdo?usp=](https://drive.google.com/drive/folders/1DYZRsansMRy0fIJ_76QPdoIhyKArlVdo?usp=sharing) [sharing](https://drive.google.com/drive/folders/1DYZRsansMRy0fIJ_76QPdoIhyKArlVdo?usp=sharing)